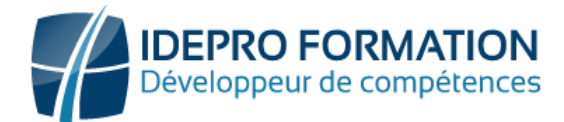

# **LOGICIEL ILLUSTRATOR - NIVEAU OPERATIONNEL**

**Objectifs de la formation :** Réalisation de dessins Reproduire des images vectorielles (logos, Pictos, plans...) Produire des documents simples (Roll'Up, flyer...).

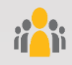

**Public visé :** Toute personne ayant en charge la mise en pages de documents simples ou courts, destinés à l'impression ou au digital, et utilisant les logiciels Adobe

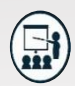

### **Modalités**

**Attestation** : en fin de formation.

**Formateurs** : Expert et certifié.

**Moyens pédagogiques** : vidéoprojecteur, ordinateurs portables, Supports de formation.

**Délai d'accès :** Inscription par mail - Au plus tard 15 Jours avant le démarrage de la session.

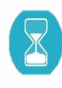

**Durée :** 3,5 jours – 24 heures (dont la certification). - Présentiel

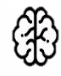

**Méthodes pédagogiques :** Nous alternerons plusieurs méthodes expositives mais surtout actives avec des apports techniques, de synthèses, des études de cas, des exercices et des mises en situations.

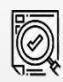

#### **Modalités Évaluation :**

- Une évaluation prédictive de début de formation afin d'évaluer les attentes et connaissances des apprenants pour adapter la formation.
- Des évaluations formatives des acquis en cours, et en fin de formation, Exercices pratiques, études de cas.
- Une évaluation sommative via un questionnaire de satisfaction à la fin de la formation.

# **PROGRAMME**

# **DÉFINIR LE RÔLE ET LES PRINCIPES D'ILLUSTRATOR**

- Décrire la chaîne graphique et identifier le rôle d'Illustrator
- Définir la notion d'image vectorielle
- Connaître le vocabulaire de base : couleurs quadri / RVB / tons directs, objets, tracés, points d'ancrage, courbes de Bézier, calques

### **CRÉER LE DOCUMENT**

- Se repérer dans l'interface : les menus, les outils, les palettes et les zooms
- Organiser et mémoriser son espace de travail
- Créer un plan de travail et définir ses dimensions
- Créer des calques
- Utiliser une image en pixels comme modèle

# **MAÎTRISER LE VECTORIEL**

- Tracer des rectangles, rectangles arrondis, ellipses, polygones, étoiles
- Dessiner avec la Plume

### **MODIFIER, COMBINER ET TRANSFORMER LES OBJETS**

• Sélectionner par les outils de sélection, la palette de calque ou le mode Isolation

- Déplacer, dupliquer, aligner et redimensionner les objets
- Combiner des objets par les fonctions Pathfinder
- Utiliser les outils de transformation
- Créer un masque d'écrêtage

# **CRÉER ET APPLIQUER UN APLAT, UN DÉGRADÉ, UN MOTIF, UNE FORME**

- Paramétrer les options du contour d'un objet
- Créer, appliquer et transformer un motif de fond
- Créer, appliquer et paramétrer une forme de contour

### **GÉRER LE TEXTE**

- Créer un texte libre, un texte curviligne, un texte captif
- Saisir, importer et corriger du texte
- Définir la typographie du texte
- Appliquer un dégradé, un motif ou une forme de contour à du texte
- Appliquer des effets de transparence à du texte

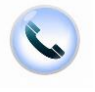

**NOUS CONTACTER**

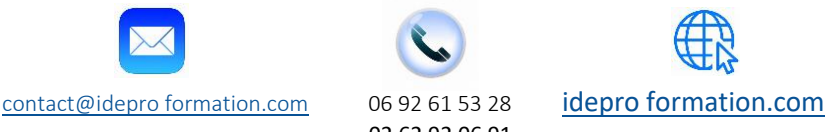

V1-2 MAJ 21/09/2023

02 62 92 06 91